## **วิธียื่นภาษีออนไลท (ผานInternet)**

เข้าเว็บไซต์ กรมสรรพากร  $\;\rightarrow$  www.rd.go.th

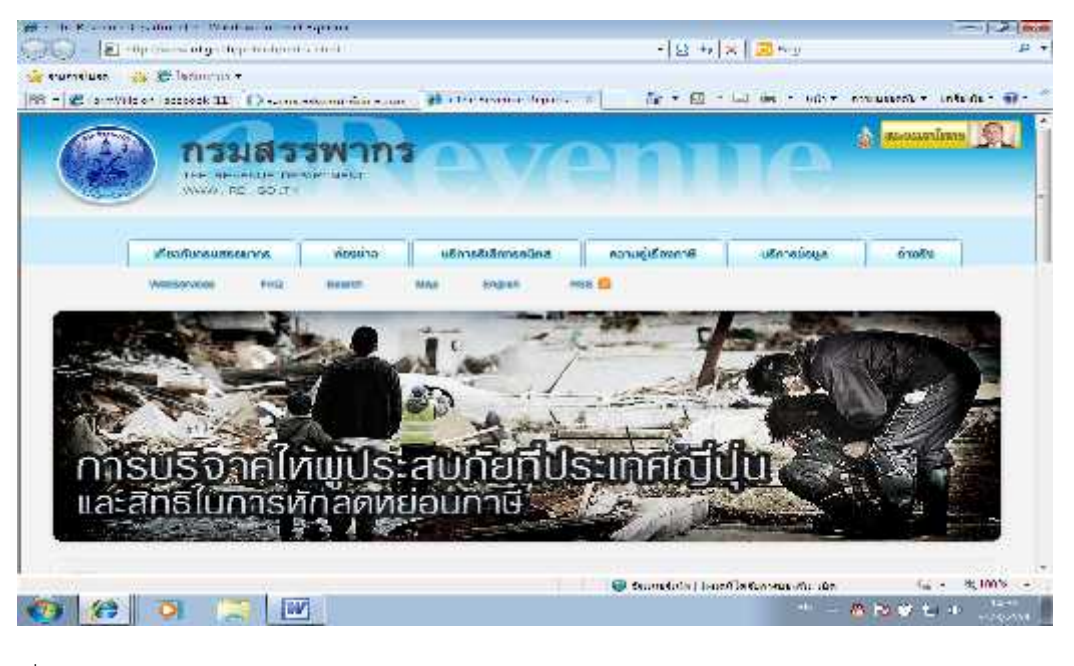

เลือกเมนูยื่นแบบผานอินเทอรเน็ต

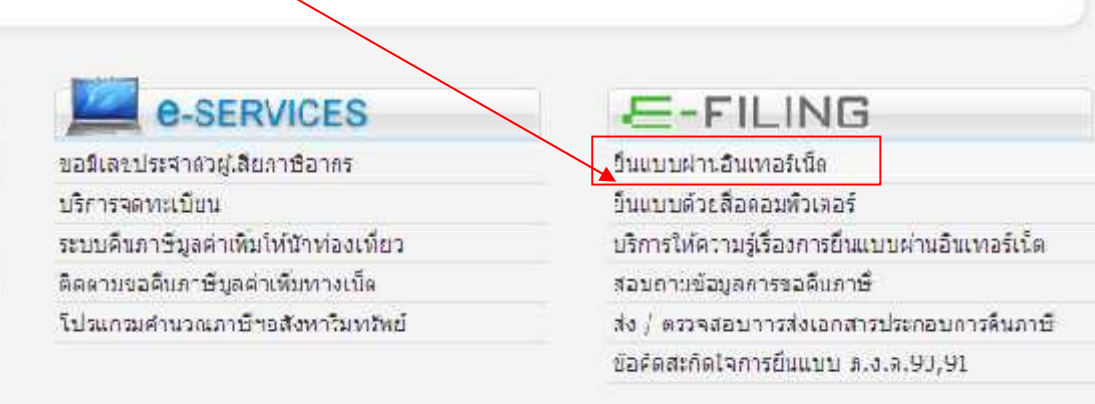

จะได้หน้าจอนี้  $\,\rightarrow\,$ เลือกเมนู ยื่นแบบแสดงรายการภาษีเงินได้บุคคลธรรมดา ปีภาษี …

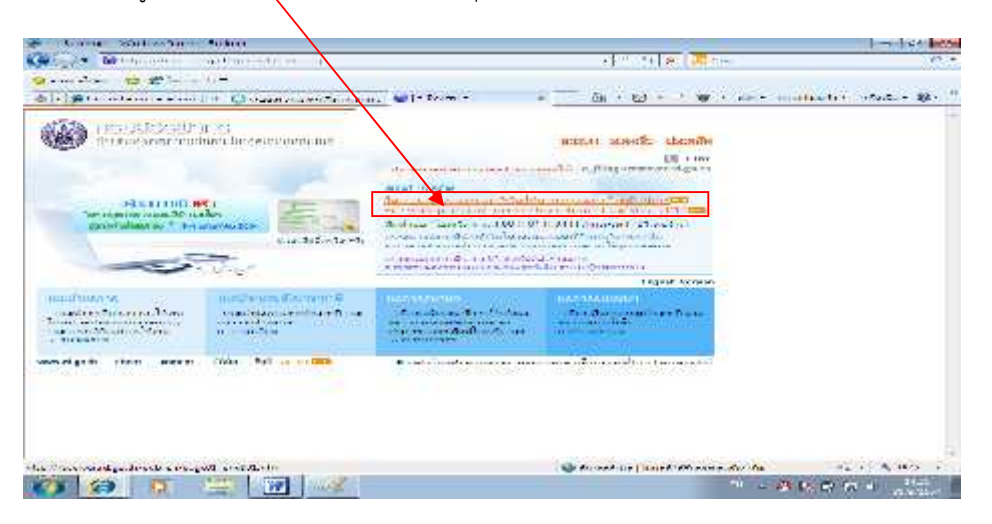

จะปรากฏหน้าจอดังภาพ ในกรณีที่ยังไม่เคยยื่นภาษีออนไลท์ให้เลือกเมนู  $\rightarrow$  ลงทะเบียน  $\rightarrow$  เลือก ภ.ง.ด.90/ภ.ง.ด.91

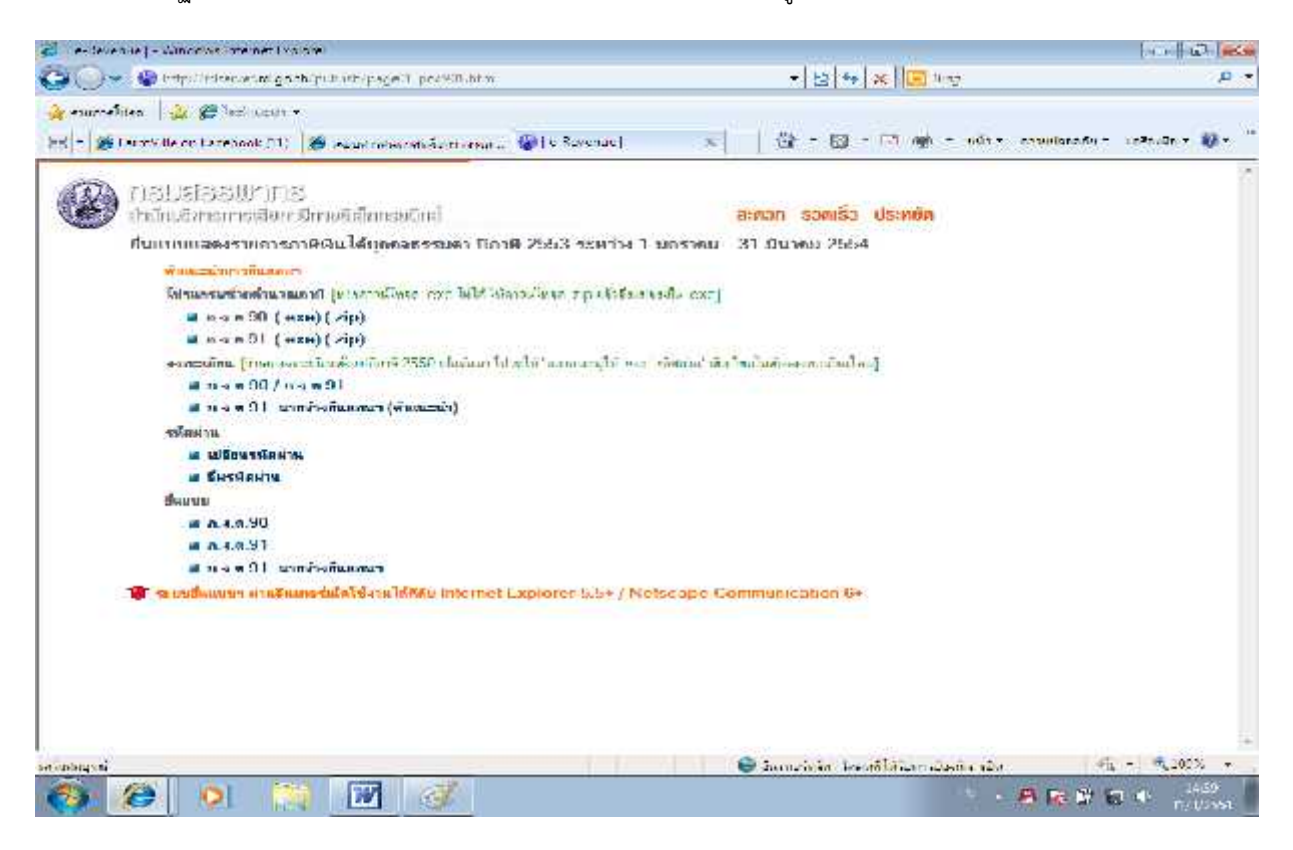

จะปรากฎหน้าต่อดังภาพ ให้เลือกเมน $\rightarrow$  สัญชาติไทย

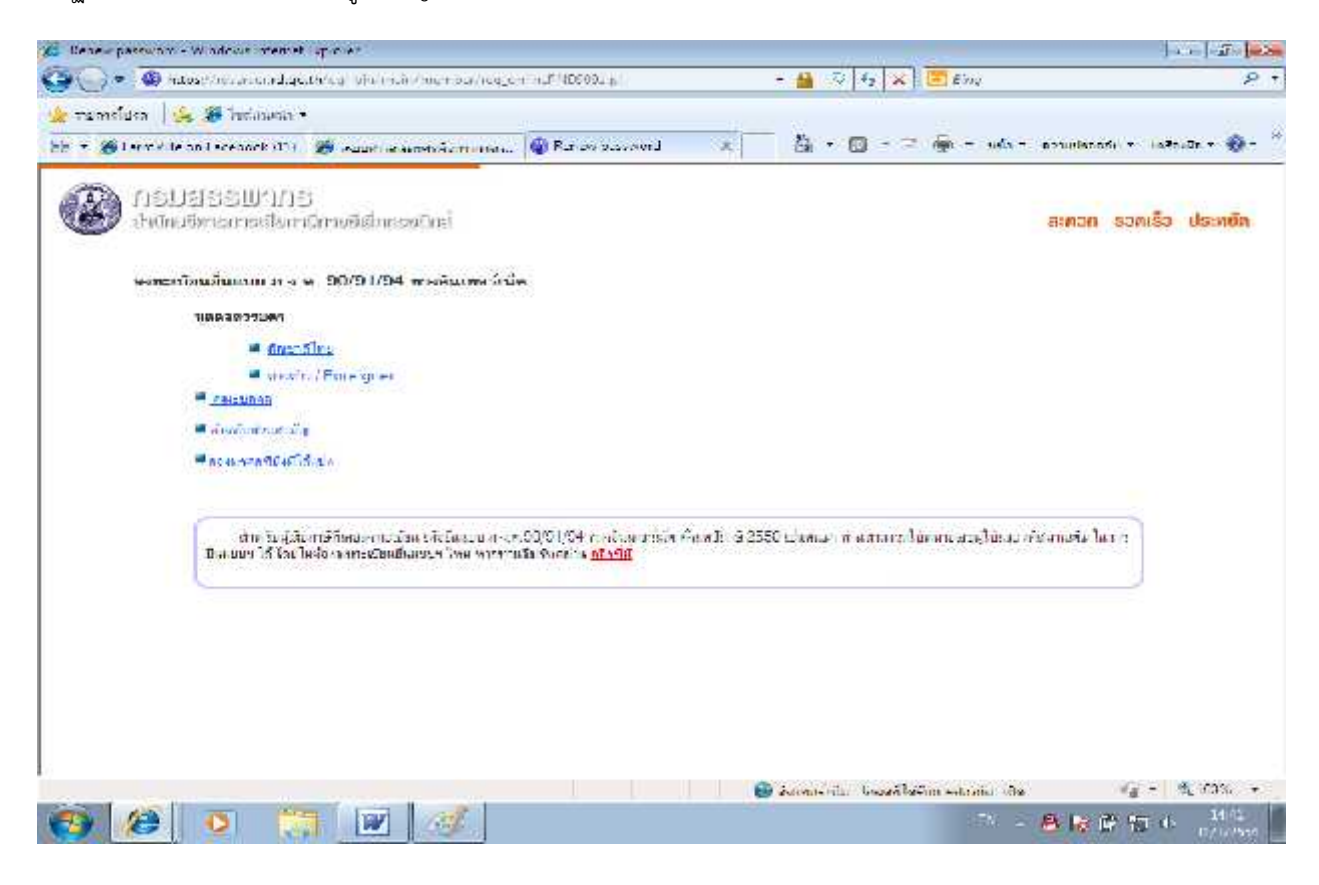

ใหทําการกรอบขอมูลใหครบทุกชองยกเวนเบอรโทรศัพทที่ตอและอีเมลลหากไมมีไมจําเปนตองกรอกก็ได **\*\* ใหจํารหัสผาน ที่ใชเพราะตองใชในการยื่นภาษีออนไลทปตอๆ ไป** เมื่อกรอกขอมูลเสร็จแลวใหคลิกเลือก **ยอมรับขอตกลง** ในขอที่ 5 ซึ่งจะ

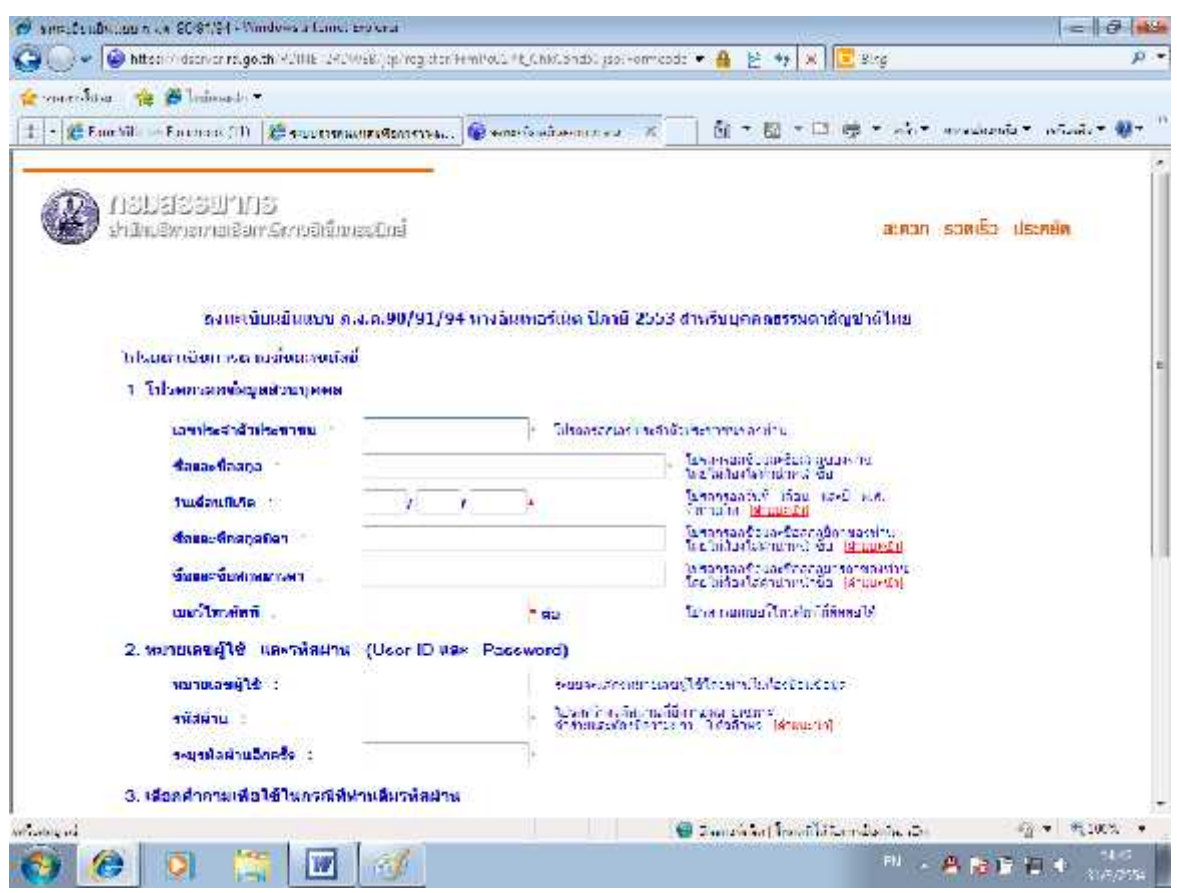

## ระบบจะแสดงหนาตางดังรูป ใหคลิกเลือกปุม**ยอมรับ**

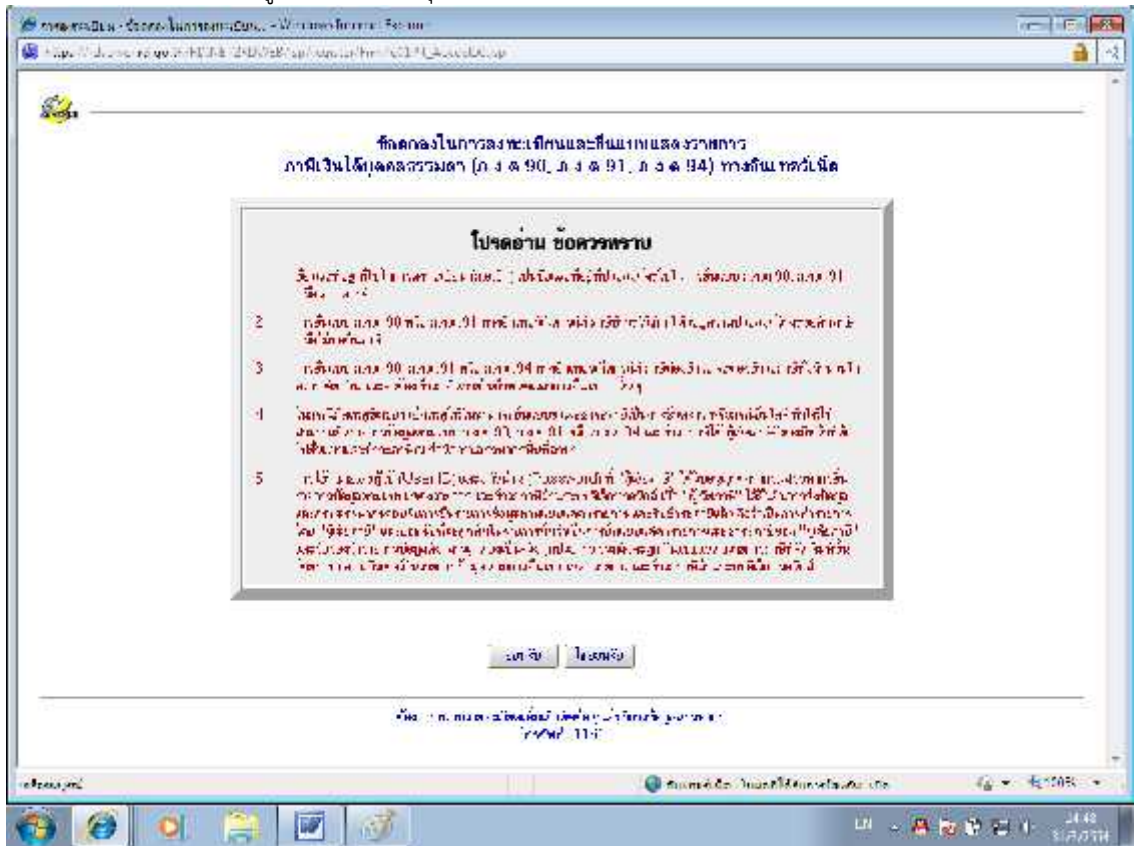

## ระบบจะกลับมายังหนาตาง ลงทะเบียนอีกครั้งดังรูป

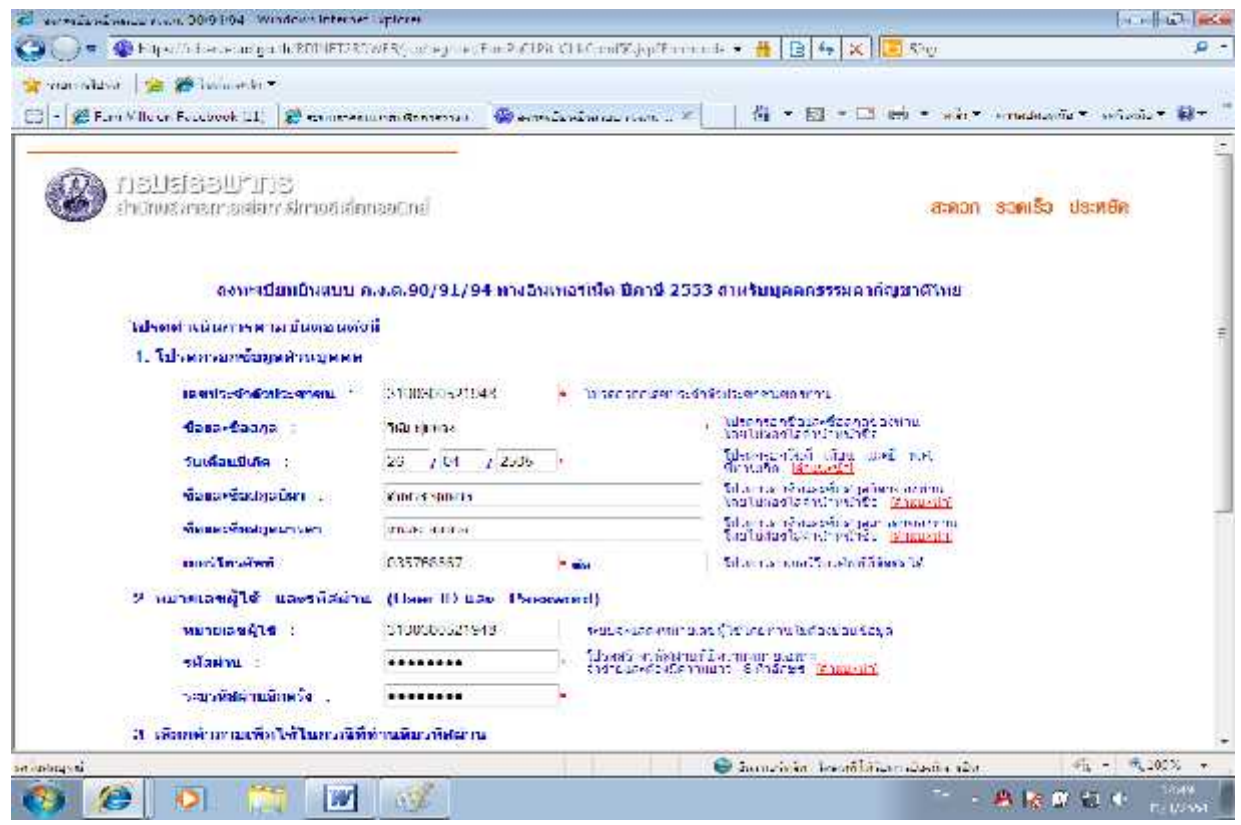

จากใหนั้นใหเลือกปุม **ลงทะเบียน** ระบบใหปรากฏหนาตางดังรูปตอไปนี้ ใหทําการตรวจสอบขอมูลใหถูกตอง แลวคลิกเลือก**ตกลง**

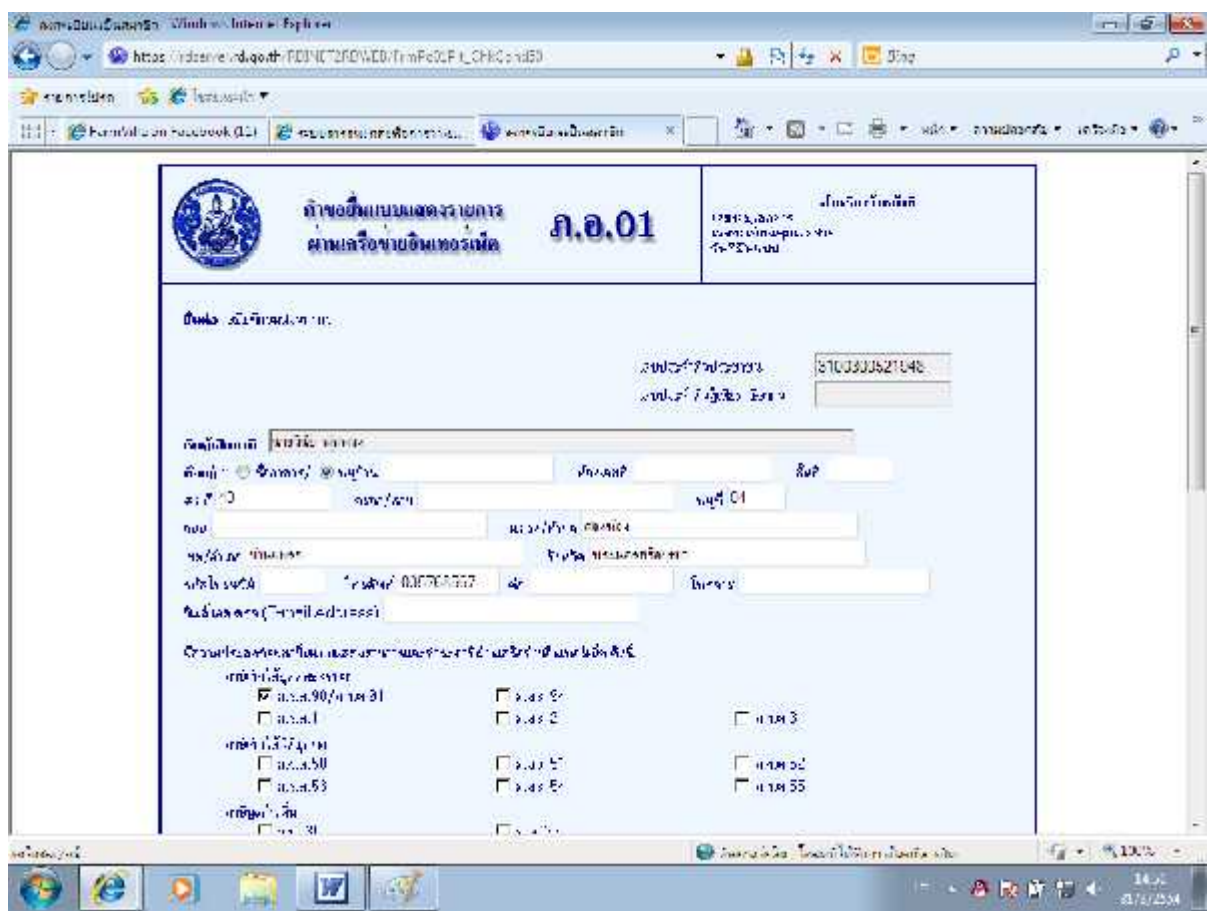

จากนั้นระบบจะปรากฏหนาตางดังรูป ใหคลิกเลือก **ยืนยัน**

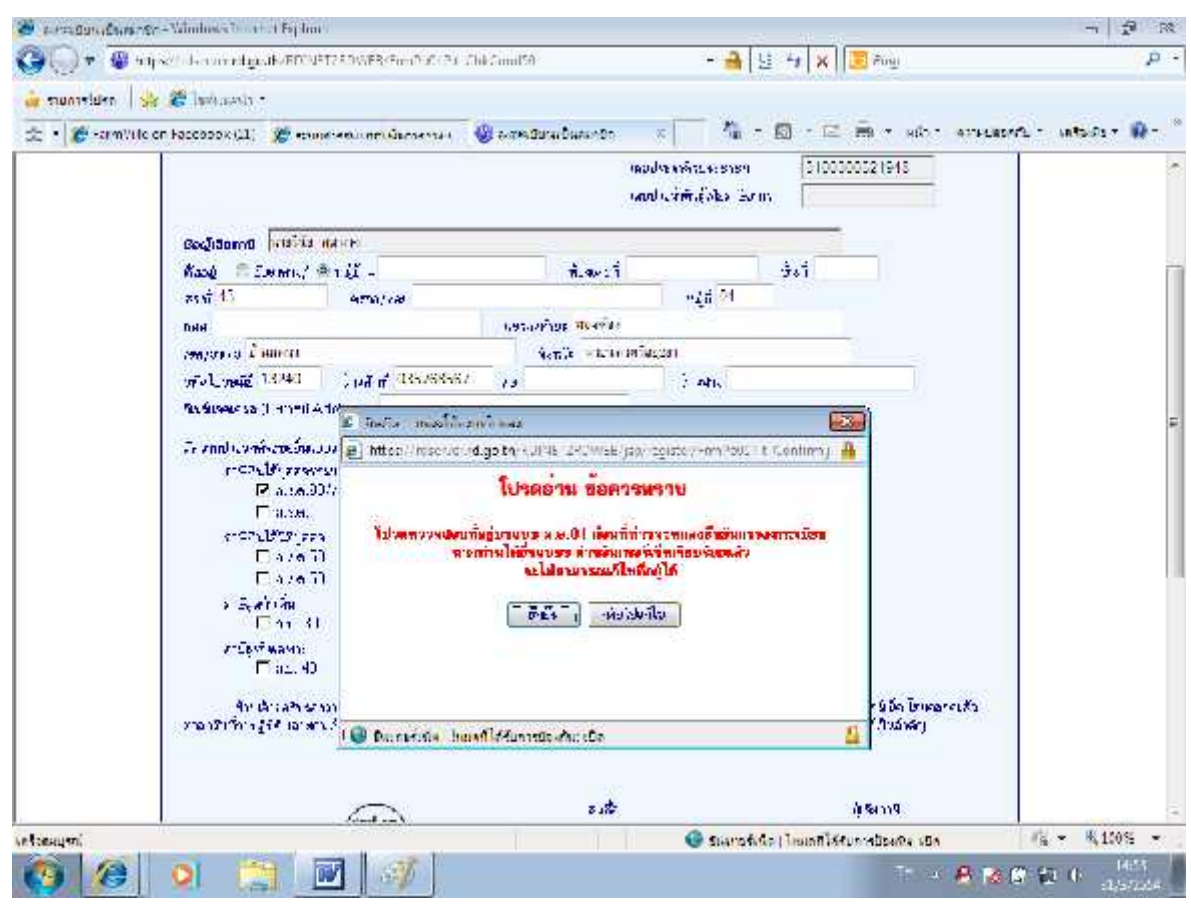

จากนั้นระบบจะแจงการลงทะเบียนของทานที่สมบูรณ ดังหนาตางตอไปนี้และใหทานจํา**หมายเลขผูใช(หมายเลขบัตร ประชาชน)และรหัสผาน**ไว เพราะตองใชทําการยื่นภาษีออนไลทปตอไป จากนั้นคลิกเลือกปุม **ยื่นแบบ ภ.ง.ด.91** (ดูไดจากขอมู บกรณีลงะเบียนไวแลว) หนาตอไปคะ

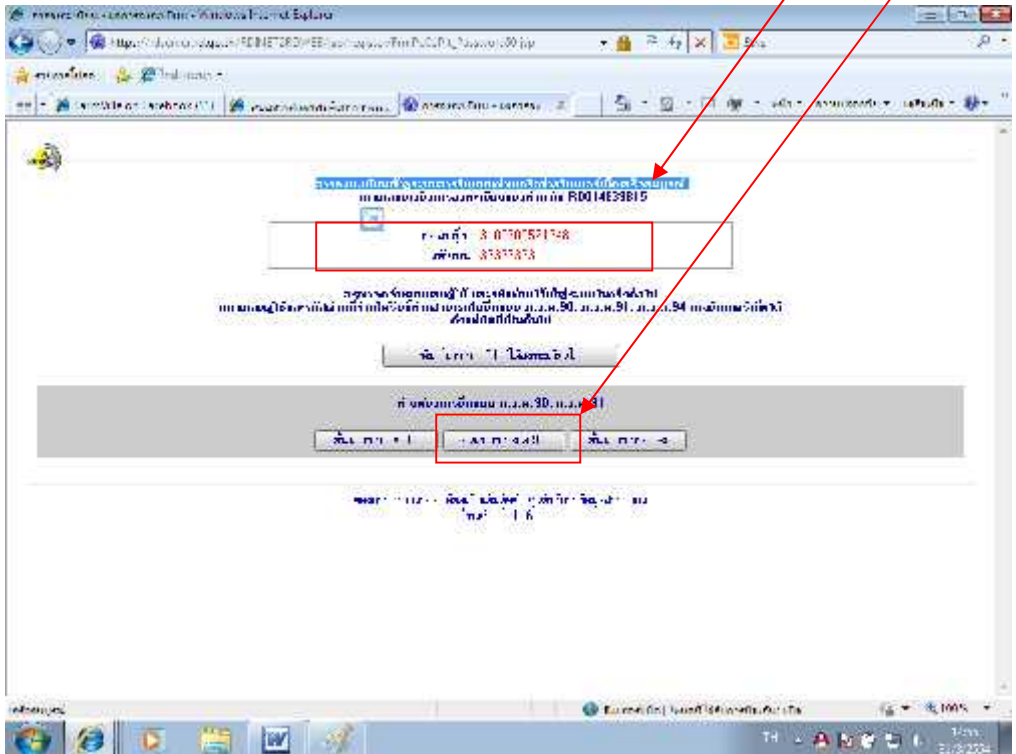

กรณีที่ไดทําการลงทะเบียนไวแลว

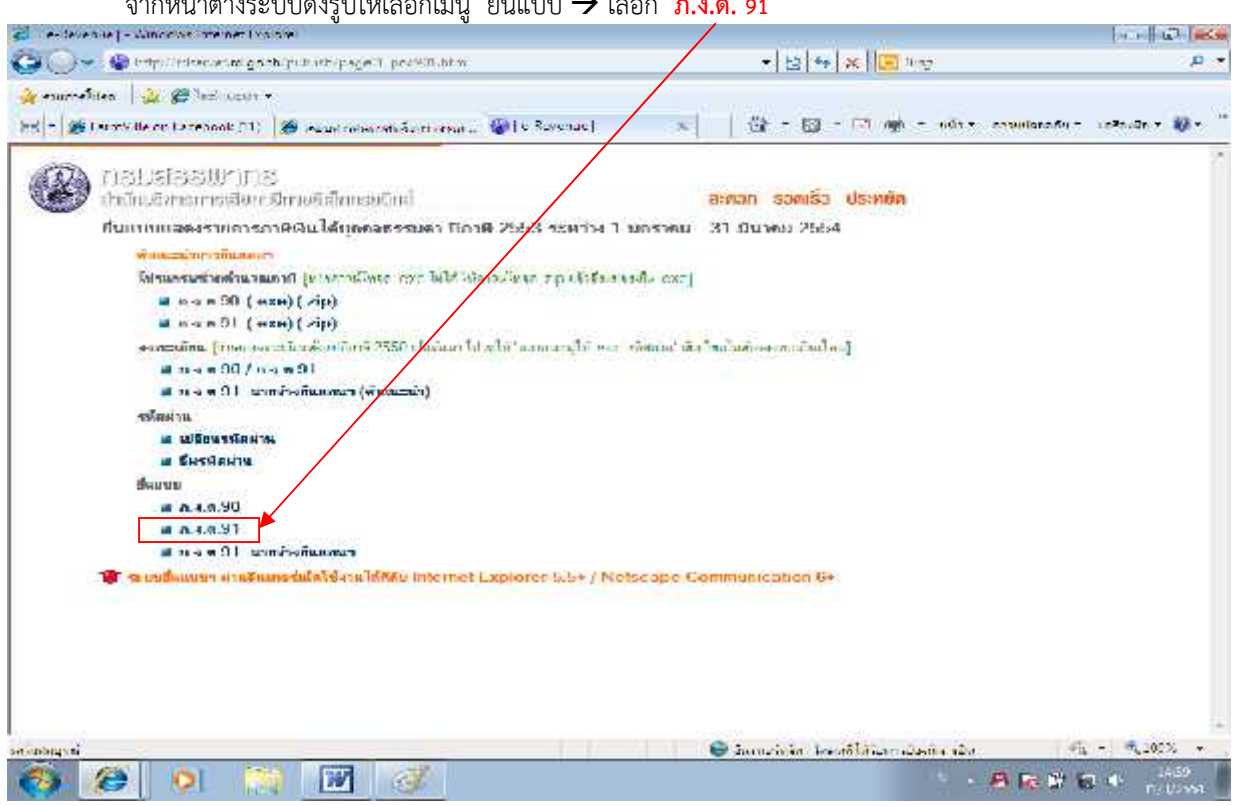

จะปรากฏหนาตาง ภ.ง.ด. 91 ใหตรวจสอบขอมูลอีกครั้ง แลว**เลือกขอมูลสถานะผูมีเงินได เลือกวิธีการยื่นแบบ** (ณ ที่นี้ให้เลือกตามรูปแบบ ภ.ง.ด.91)  $\,\rightarrow$  จากนั้นคลิกปุ่มตกลง

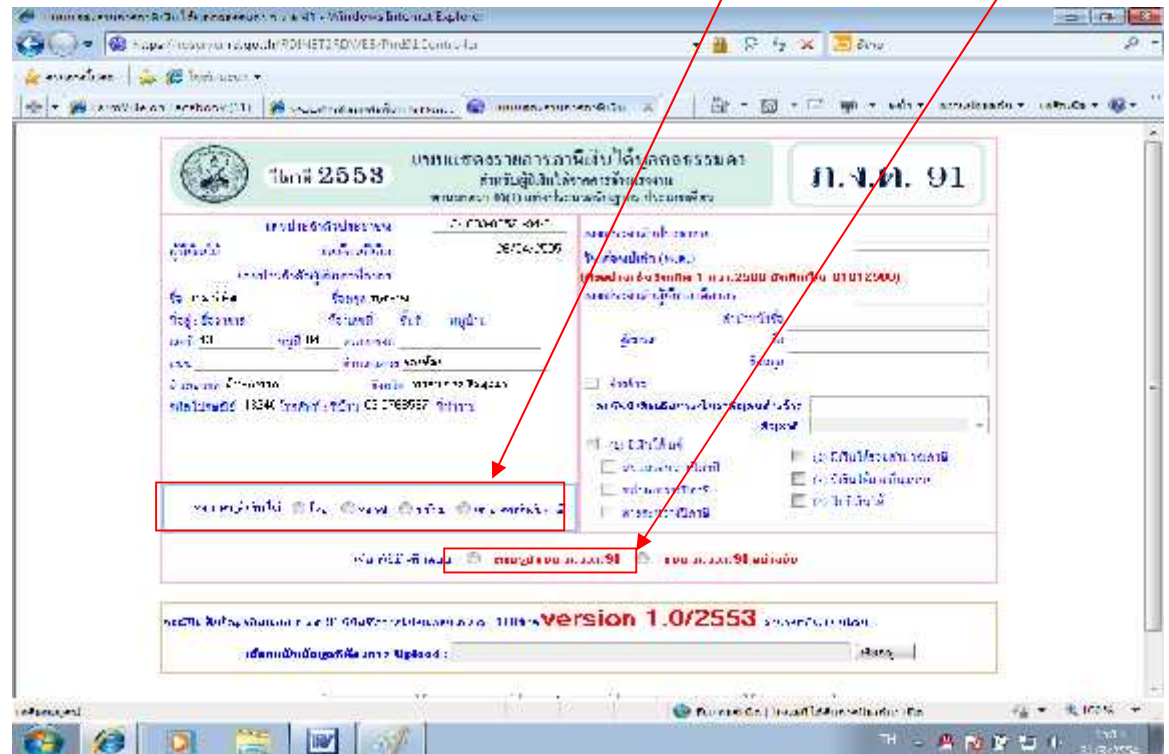

จากหนาตางระบบดังรูปใหเลือกเมนู ยื่นแบบ เลือก **ภ.ง.ด. 91**

ระบบจะเข้าสู่หน้าแบบแสดงรายการภาษีเงินได้บุคคลธรรม ภ.ง.ด. 91 ให้กรอกข้อมูลให้ครบถ้วน หากไม่มีให้ใส่ 0  $\,\rightarrow$ จากนั้นใหเลือกปุม **คํานวณภาษี**ดานลางหนาตางนี้

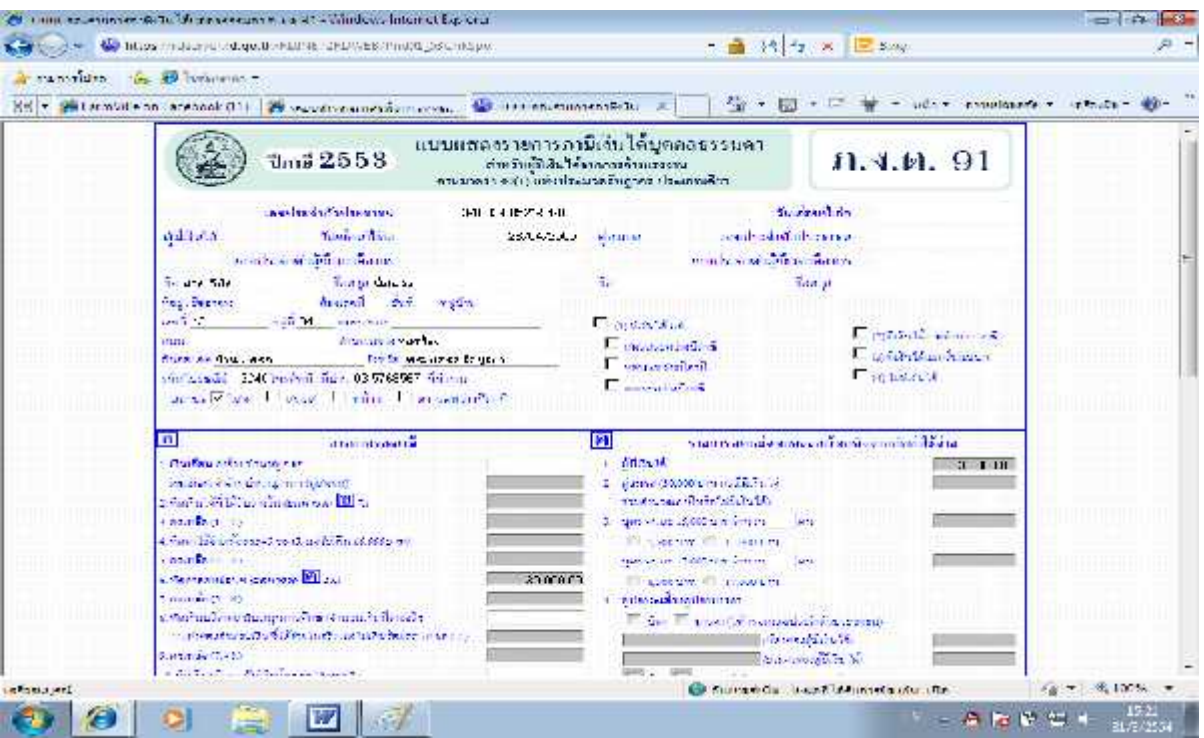

จากนั้นระบบจะแสดงหน้าต่าง หน้าจอบันทึกข้อมูลผู้จ่ายเงินได้ **→ จากนั้นให้กรอกข้อมูลเลขประจำตัวผู้เสียภาษี** (ของอบต. 4121005777) จากนั้นเลือก**ปุมตกลง**

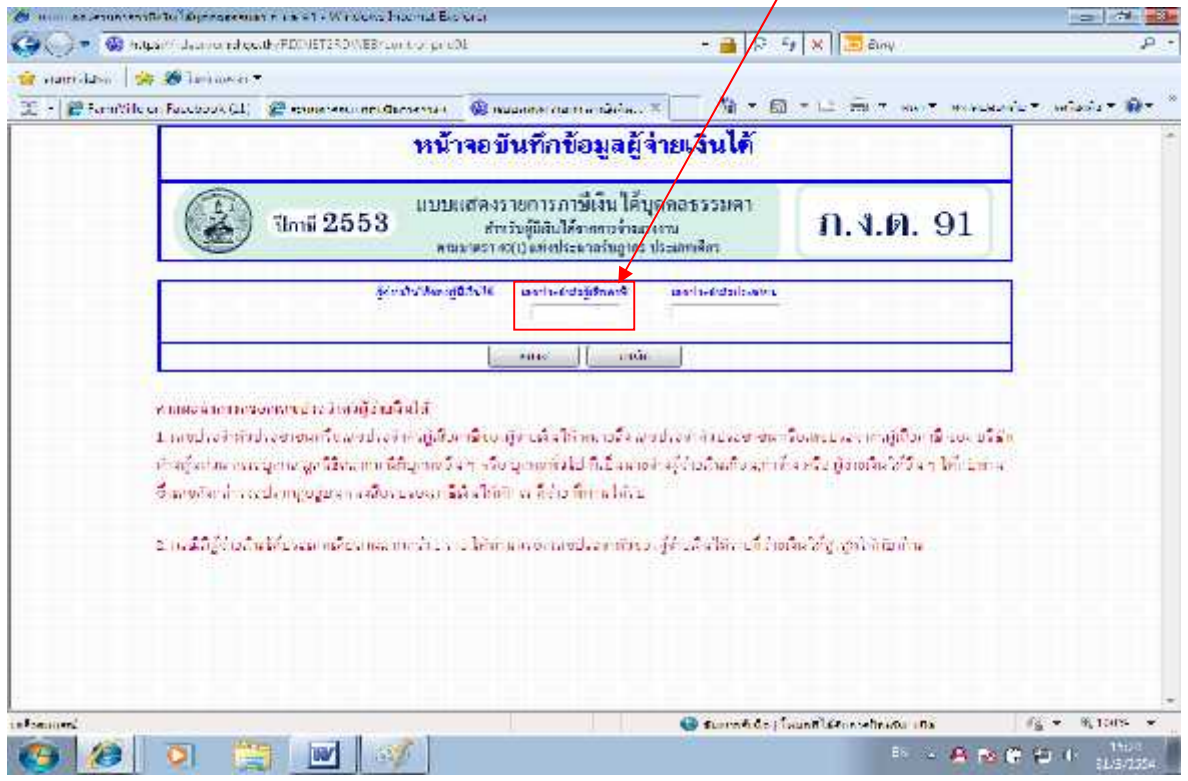

ระบบจะแสดงหน้าจอยืนยันการยื่นแบบ โดยให้ตรวจสอบข้อให้ถูกต้อง หากตรวจสอบข้อมูลแล้วให้คลิกเลือกปุ่มยืนยันการ

## ยื่นแบบ

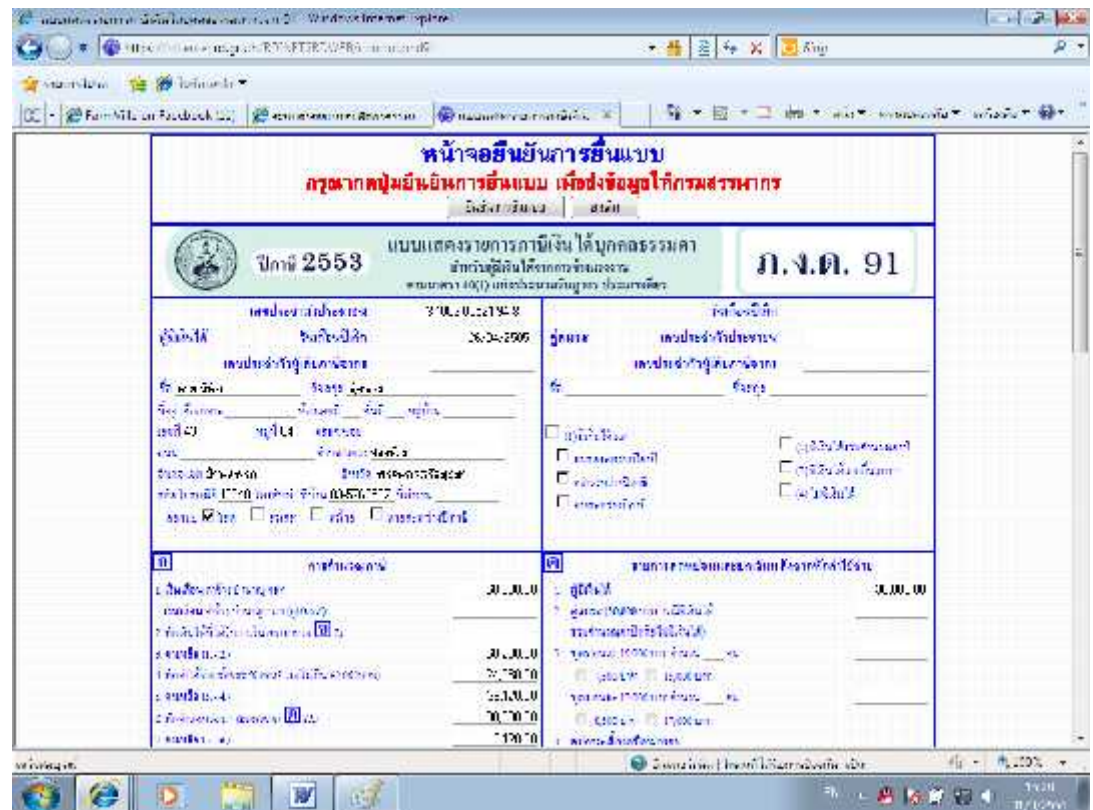

้จากนั้นระบบจะแจ้งผลการยื่นแบบ สามารถพิมพ์เป็นหลังฐานการยื่นแบบได้ค่ะ และสามารถตรวจสอบผลการยื่นแบบได้ ่ หลังทำการยื่นแบบภาษี หลังจากยื่นแบบแล้ว 3 วันค่ะ<br>- สาว สาว สาวเพราะกระทะตาม

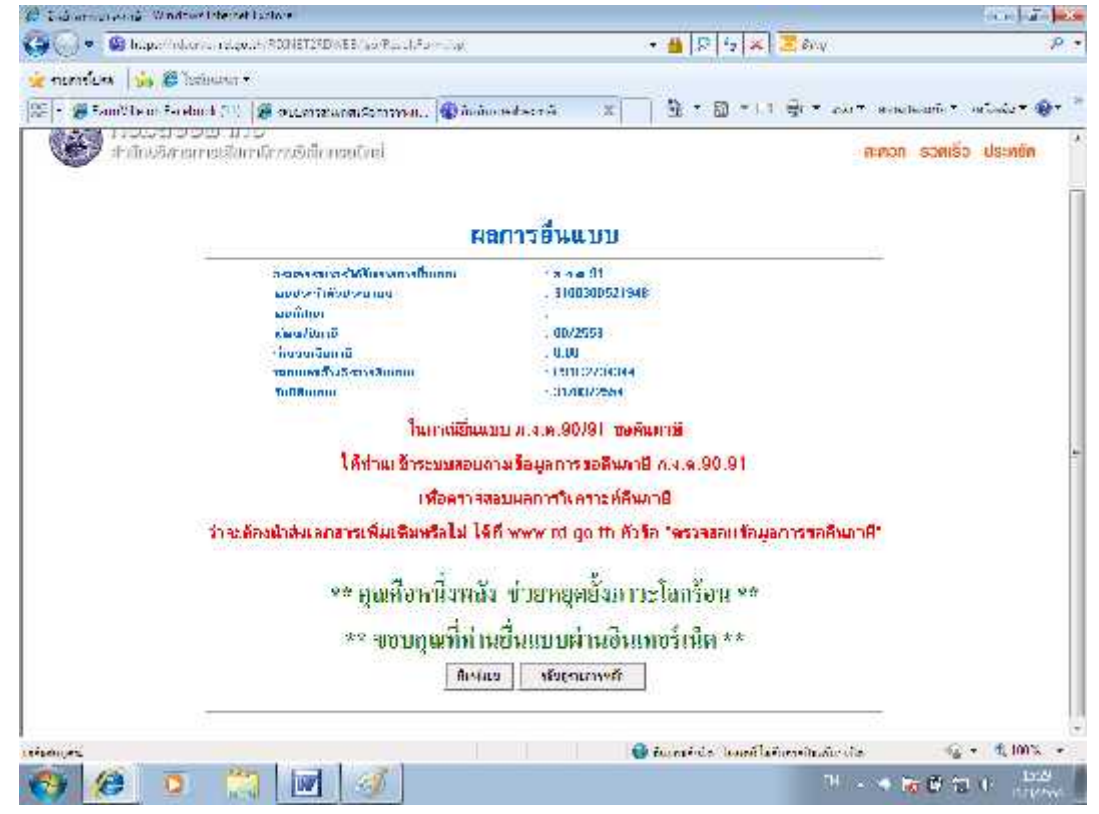